## Ausfüllen & versenden

## **IDIOLEKTIK AUF DER INSEL LESBOS** C KULTIVIERUNG VON LEBENSENERGIE 1.-2.10.22

## ◯ IDIOLEKTIK PUR 3.-7.10.2022

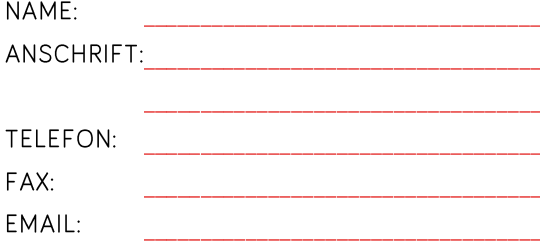

UNTERSCHRIFT<sup>.</sup>

### PER POST AN:

Geschäftsstelle GIG Traubengasse 15 97072 Würzburg

## PER E-MAIL/ FAX AN: info@idiolektik.de Fax: +49 (0) 93173482

## Mehr Infos finden Sie auf: www.idiolektik.de Bei Fragen können Sie sich an Frau Kerstin Braungardt (Geschäftsstelle) wenden: T +49 (0)931 73 482

#### Anmeldebedingungen

#### 1. Allgemeines:

Diese Bedingungen gelten für die Teilnahme an allen Veranstaltungen der GIG. Mit der Anmeldung erkennt der Teilnehmer die Bedingungen an.

#### 2. Angebot und Vertragsabschluss:

Die Teilnehmerzahl der Kursplätze ist begrenzt. Die Kursangebote sind grundsätzlich freibleibend, das heißt, sie sind als verbindliche Angebote im Rahmen der verfügbaren Kursplätze zu verstehen. Anmeldungen zu Veranstaltungen der GIG erfolgen schriftlich und sind verbindlich. Die Kursplätze werden in der Reihenfolge des Eingangs der schriftlichen Anmeldung vergeben.

#### 3. Zahlungsbedingungen:

Kurs-Rücktritte sind ausschließlich schriftlich dem Veranstalter mitzuteilen. Für eventuelle Rücküberweisungen benötigen wir Ihre Bankverbindung. 3.1 Bei Zugang des Rücktritts 42 Tage vor Kursbeginn wird eine Bearbeitungsgebühr in Höhe von 50 EUR erhoben. 3.2 Bei Zugang des Rücktritts 28 Tage vor Kursbeginn wird eine Stornogebühr in Höhe der Hälfte der jeweiligen Kursgebühr erhoben. 3.3 Bei Zugang des Rücktritts 14 Tage vor Kursbeginn bzw. bei Nicht-Erscheinen zum Kurs ist eine Stornogebühr in Höhe der vollen jeweiligen Kursgebühr zu entrichten. 3.4 Bei Benennung eines Ersatzteilnehmers, der

den Kurs tatsächlich besucht, reduzieren sich die Stornokosten auf eine Bearbeitungsgebühr von **25 EUR** 

# **Idiolektik**